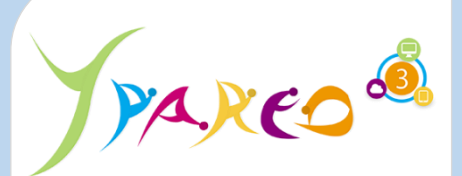

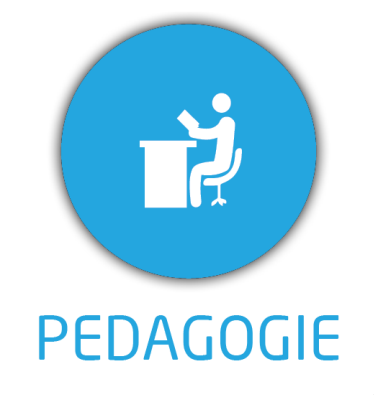

### **DUREE :** *1 jour (07:00 heures)*

### **MODULE :**

*YPNPG – NET-Pédagogique*

- ✓ *Décideurs, responsables pédagogiques, chefs de projet, Formateurs référents, référent Yparéo*
- ✓ *5 personnes maximum*

✓ *Maîtrise de la navigation web.*

- ✓ *Formation à distance via MICROSOFT TEAMS*
- ✓ *Assistance technique et pédagogique tout au long de la formation car 100% avec un formateur (trice)*
- ✓ *L'activité pédagogique est réalisée en formation distancielle en alternant des présentations théoriques et la mise en œuvre de cas pratiques à distance.*
- ✓ *Chaque bénéficiaire dispose d'un accès à YPAREO pour mettre en œuvre des cas pratiques sur une base de test.*
- ✓ *A l'issue de la formation, chaque bénéficiaire dispose d'un accès à la plateforme e-Learning LEARNYMAG permettant de s'auto-évaluer.*

## **ENCADREMENT PEDAGOGIQUE**

✓ *Formateur YMAG tout au long de la formation à distance*

- ✓ *Un questionnaire individuel d'évaluation des objectifs (formulaire web).*
- ✓ *Certificat de réalisation*

### [Guide Utilisateur](https://client.ymag.fr/index.php/telecharger-fichier-public/1C75DF2E-D334-4E19-8447-D6FABDA7FE21)

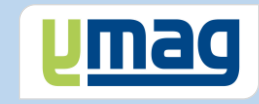

# **PLAN DE FORMATION YPAREO**

NET SUIVI PEDAGOGIQUE

# ✓ OBJECTIFS OPERATIONNELS

*A l'issue de cette formation, les stagiaires pourront réaliser au quotidien le suivi pédagogique en centre et de contrôler l'activité en entreprise dans le logiciel Net-YParéo Pédagogie.*

# ✓ OBJECTIFS PEDAGOGIQUES

*Être capable de maitriser la gestion du suivi pédagogique des apprenants du centre de formation dans le logiciel Net-YParéo Pédagogie.*

# **CONTENU**

# **Saisir le cahier de texte**

 Effectuer la saisie du cahier de texte Définir et suivre le travail à faire

# **Saisir la progression**

 Saisir la progression des séquences Personnaliser les séquences par apprenant Visualiser et compléter les observations période Associer des documents

# **Evaluer les activités**

 Saisir les activités Saisir des observations par activités Saisir des observations par période et apprenant Associer des documents

# **Saisir les compétences**

 Définir les compétences Saisir les compétences Visualiser le récapiulatif des compétences

# **Utiliser le bilan du cahier de texte**

 Consulter par période Imprimer par période

# **Utiliser la synthèse des activités**

 Consulter par période Imprimer par période

# **Gérer les documents de liaison**

 Déposer des documents Consulter des documents Retourner des documents